# **Un po' di Matematica**

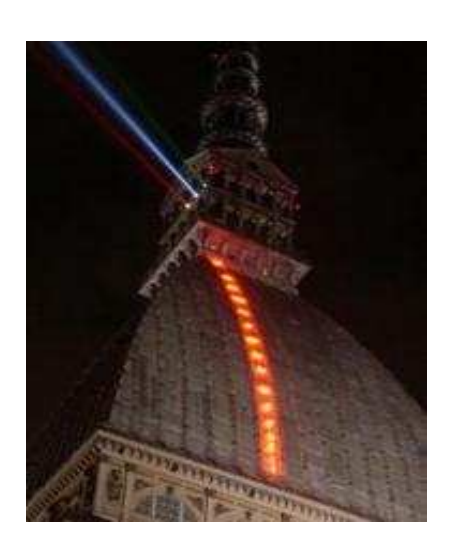

**Il volo dei numeri** di Mario Merz, un'installazione luminosa sulla Mole Antonelliana, rappresenta la successione di Fibonacci

La **successione di Fibonacci** è una sequenza di numeri naturali definibile assegnando i valori dei due primi termini,  $F_0 := 0$  ed  $F_1 := 1$ , e chiedendo che per ogni successivo sia  $F_n := F_{n-1} + F_{n-2}$ .

Il termine  $F_0$  viene aggiunto nel caso si voglia fare iniziare la successione con 0; storicamente il primo termine della successione è  $F_1 := 1$ . Matematicamente la possiamo scrivere nel modo seguente:

$$
F_1 = F_2 = 1
$$
  
\n $F_{n+1} = F_n + F_{n-1}$ 

### **Proprietà**

La successione di Fibonacci possiede moltissime proprietà di grande interesse. Certamente la proprietà principale, e maggiormente utile nelle varie scienze, è quella per cui il rapporto

Fn+1/Fn al tendere di *n* all'infinito tende al numero algebrico irrazionale chiamato sezione aurea o numero di Fidia Φ.

1. 
$$
\lim_{n \to \infty} \frac{F_{n+1}}{F_n} = \Phi
$$
 Dove  $\Phi = \frac{1 + \sqrt{5}}{2} = 1,61803...$ 

Naturalmente il rapporto tra un numero di Fibonacci e il suo successivo tende al reciproco della sezione aurea 1/Φ=0,61803...

**2.** 
$$
F_n^2 = F_{n-1} F_{n+1} = (-1)^{n+1} \qquad \text{per } n \ge 2
$$

## **Altre proprietà**

Altre proprietà minori della sequenza di Fibonacci sono le seguenti: dati quattro numeri di Fibonacci consecutivi, il prodotto del primo col quarto è sempre pari al prodotto del secondo col terzo aumentato o diminuito di 1;

 $F_{n-1}$   $F_{n+2} = F_n F_{n+1} \pm 1$ 

 se si prende la sequenza dei quadrati dei numeri di Fibonacci, e si costruisce una sequenza sommando a due a due i numeri della prima sequenza, la sequenza risultante è costituita da tutti e soli i numeri di Fibonacci di posto dispari;

1,1,4,9,25,64,169…

 $Q_{n+1} = F_{2n+1}$ 

 data la sequenza dei numeri di Fibonacci di posto dispari, se si costruisce la sequenza ottenuta sottraendo a due a due i numeri adiacenti della prima sequenza, si ottiene la sequenza dei numeri di Fibonacci di posto pari;

1,2,5,13,34,89,…

 $D_{n-1} - D_{n-1} = F_{2n}$ 

 ogni numero di Fibonacci corrisponde alla somma dei numeri che lo precedono eccetto l'ultimo, aumentata di 1.

 $F_n = F_1 + F_2 + ... + F_{n-1} + 1$ 

Si noti poi come l'opposto del reciproco del numero di Fidia , che costituisce la seconda soluzione, a segno negativo, dell'equazione algebrica (\*), presenti proprietà altrettanto interessanti di quelle di Φ .

A partire dai numeri di Fibonacci e dalla sezione aurea si possono definire alcune funzioni speciali: coseno iperbolico di Fibonacci, cotangente iperbolica di Fibonacci, seno iperbolico di Fibonacci, tangente iperbolica di Fibonacci.

#### **Altre Rappresentazioni di Φ**

• Il numero  $\Phi$  è rappresentabile come limite con  $n \to \infty$  della seguente frazione continua-

$$
r_1 = 1 \qquad r_2 = 1 + \frac{1}{1} = \frac{2}{1} \qquad r_3 = 1 + \frac{1}{1 + \frac{1}{1}} = \frac{3}{2} \qquad r_4 = 1 + \frac{1}{1 + \frac{1}{1}} = \frac{5}{3}
$$

Da cui otteniamo ancora (poiché ogni termine è uguale ad 1 aumentato del reciproco del precedente)

$$
\phi = \lim_{n \to \infty} r_{n+1} = \lim_{n \to \infty} (1 + \frac{1}{r_n}) = 1 + \frac{1}{\phi}
$$

 $\bullet$  Un'altra rappresentazione di  $\Phi$  è la seguente

$$
\phi=\sqrt{1+\sqrt{1+\sqrt{1+\sqrt{1+\sqrt{1+\dots}}}}}
$$

#### **Successione di Fibonacci generica**

Una successione di Fibonacci può anche non cominciare necessariamente con due 1. Questa successione è detta **successione di Fibonacci generica** o **generalizzata**. Ogni successione generica di Fibonacci rispetta però una singolare caratteristica, la somma dei primi 10 elementi sarà sempre uguale a 11 volte il settimo elemento. La dimostrazione è molto semplice: elenchiamo i primi 10 elementi in questo modo:

```
1° elemento: m 
2° elemento: n 
3° elemento: m + n 
4° elemento: m + 2n 
5° elemento: 2m + 3n 
6° elemento: 3m + 5n 
7° elemento: 5m + 8n 
8° elemento: 8m + 13n 
9° elemento: 13m + 21n 
10° elemento: 21m + 34n
```
Sommando tutti i dieci elementi, si otterrà *55m + 88n* che è proprio uguale a 11 volte il settimo elemento.

Ogni successione generalizzata conserva la proprietà che il rapporto tra due numeri consecutivi tende alla sezione aurea. Una particolare successione di

Fibonacci generalizzata, quella ottenuta ponendo m=2 e n=1, è detta **successione di Lucas**, dal matematico francese Édouard Lucas.

Implementazione Informatica

Esistono diversi algoritmi per il calcolo dei numeri di Fibonacci, che vengono spesso presentati come esempi nei corsi introduttivi all'informatica per spiegare la ricorsione o come esempi di soluzioni di diversa complessità algoritmica per uno stesso problema.

## **Versione ricorsiva**

Una prima risoluzione data al problema è una versione basata sulla ricorsione (dunque fortemente intuitiva, in accordo con la definizione stessa della serie di Fibonacci):

/\* Versione ricorsiva con C\*/ long fibonacci (int n) { if ( $n < 2$ ) { return n; } return fibonacci  $(n - 1) +$  fibonacci  $(n - 2)$ ; }

## **Versione iterativa**

La versione iterativa è molto più efficiente in quanto è caratterizzata da complessità inferiore rispetto all'altra

/\* Versione iterativa con Phyton\*/ def fib(n): if n<=2:return 1  $a=b=1$ for k in xrange  $(n-1)$ :  $a,b=a+b,a$ return a

## **Versione a complessità logaritmica**

Esiste un implementazione che permette di calcolare un numero di Fibonacci in tempo logaritmico (a patto che si possa considerare costante il tempo di calcolo della moltiplicazione). Essa sfrutta le proprietà delle matrici e calcola il numero come potenza della matrice

$$
a=\begin{pmatrix} 1 & 1 \\ 1 & 0 \end{pmatrix}.
$$

Infatti si ha che

$$
a^{2} = F(3) = \begin{pmatrix} 2 & 1 \\ 1 & 1 \end{pmatrix},
$$
  

$$
a^{3} = F(4) = \begin{pmatrix} 3 & 2 \\ 2 & 1 \end{pmatrix},
$$
  

$$
a^{4} = F(5) = \begin{pmatrix} 5 & 3 \\ 3 & 2 \end{pmatrix},
$$

e così via. L'espressione generica è

$$
a^{n-1}=\begin{pmatrix}F(n)&F(n-1)\\F(n-1)&F(n-2)\end{pmatrix}\!.
$$

L'algoritmo si riduce quindi al calcolo della potenza di una matrice. Essa può essere calcolata per moltiplicazioni successive in tempo *O(n)*, per esempio

a<sup>8</sup>=a×a×a×a×a×a×a

o per potenze successive in tempo *O(log(n))*

 $a^8 = ((a^2)^2)^2$ .

L'implementazione è ovvia nel caso di elevazioni a potenze di due che presentano sempre elevazioni al quadrato. Nel caso di numeri che non sono potenze di due si moltiplica la matrice per a e si procede come se fosse una potenza di due. Ad esempio:

$$
a^{13}=a \times a^{12}
$$
  $a^{12}=(a^6)^2$   $a^6=(a^3)^2$   $a^3=(a \times a^2)$ 

quindi  $a^{13} = a(((a(a^2))^2)^2)$ .

Considerato il fatto che la matrice contiene sempre due termini uguali, nell'implementazione si può usare un vettore di tre elementi. Per elevare la matrice a potenza invece di moltiplicarla effettivamente per a si può calcolare solo il primo elemento: gli altri si ottengono con uno shift.

In questo modo si riduce ulteriormente la complessità computazionale.